## **PROFINET**

## **PLC ES7155-6AROO CANOET 200SP**

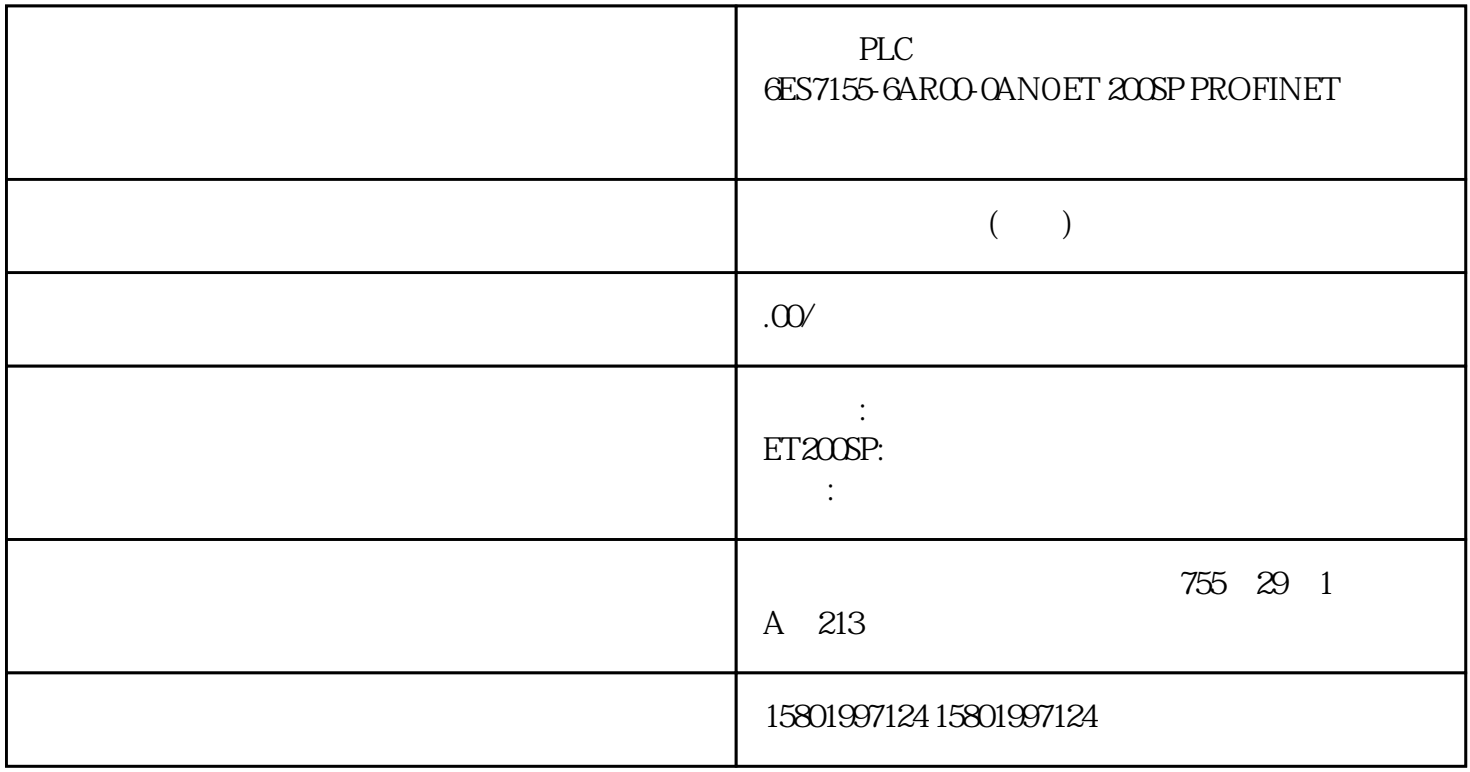

## PLC
BUSINES 6ARCO-OANO ET 200SP PROFINET

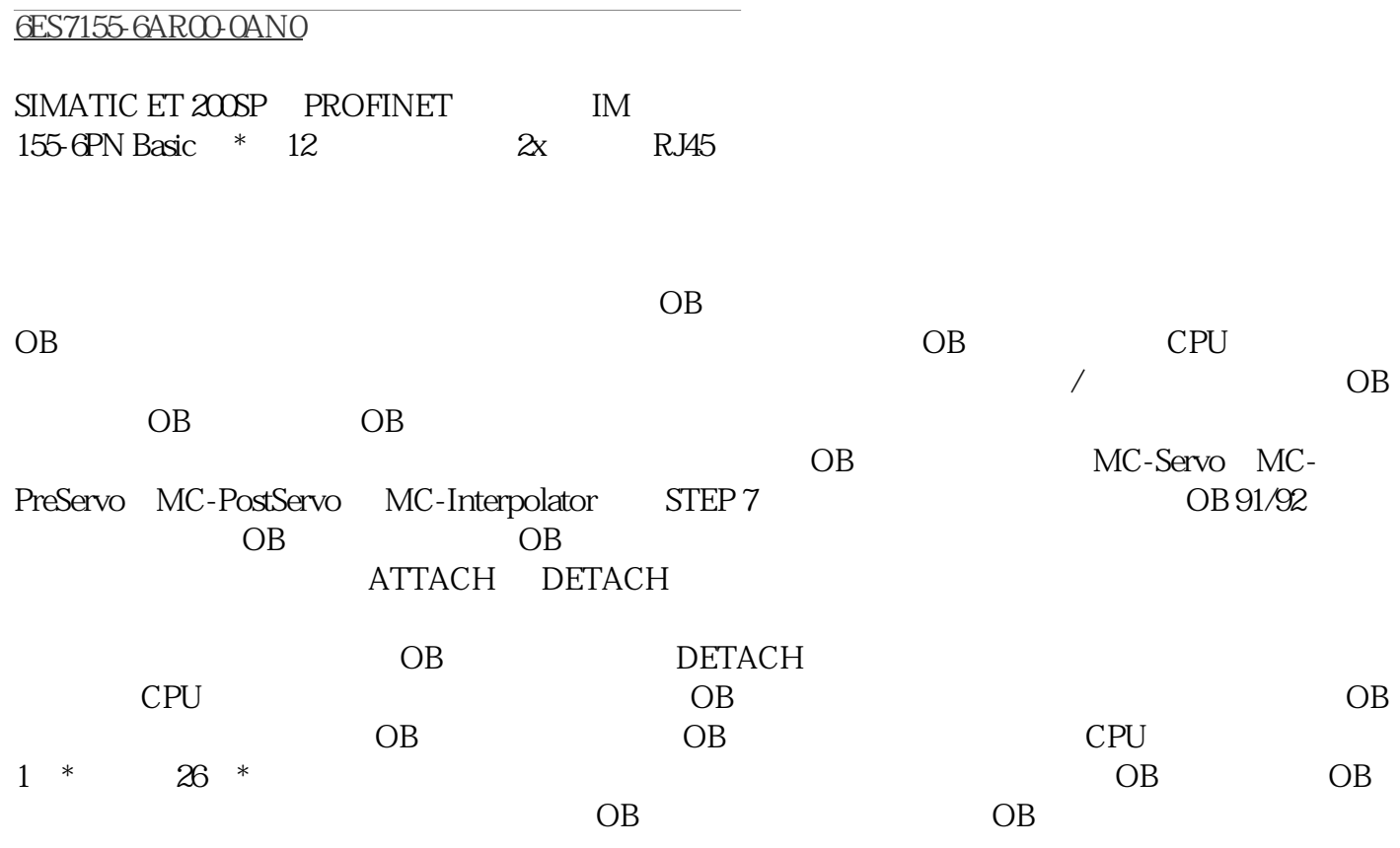

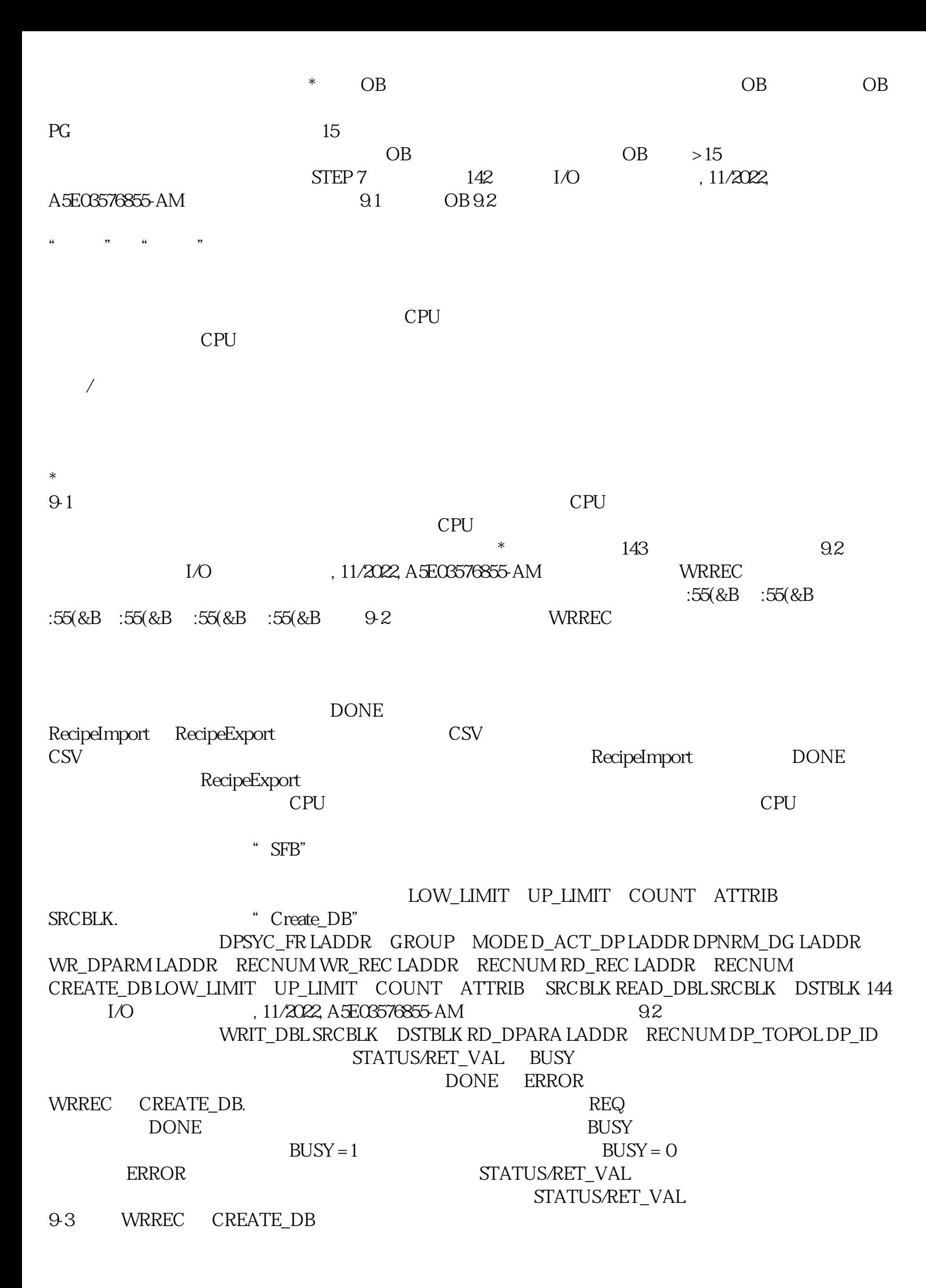

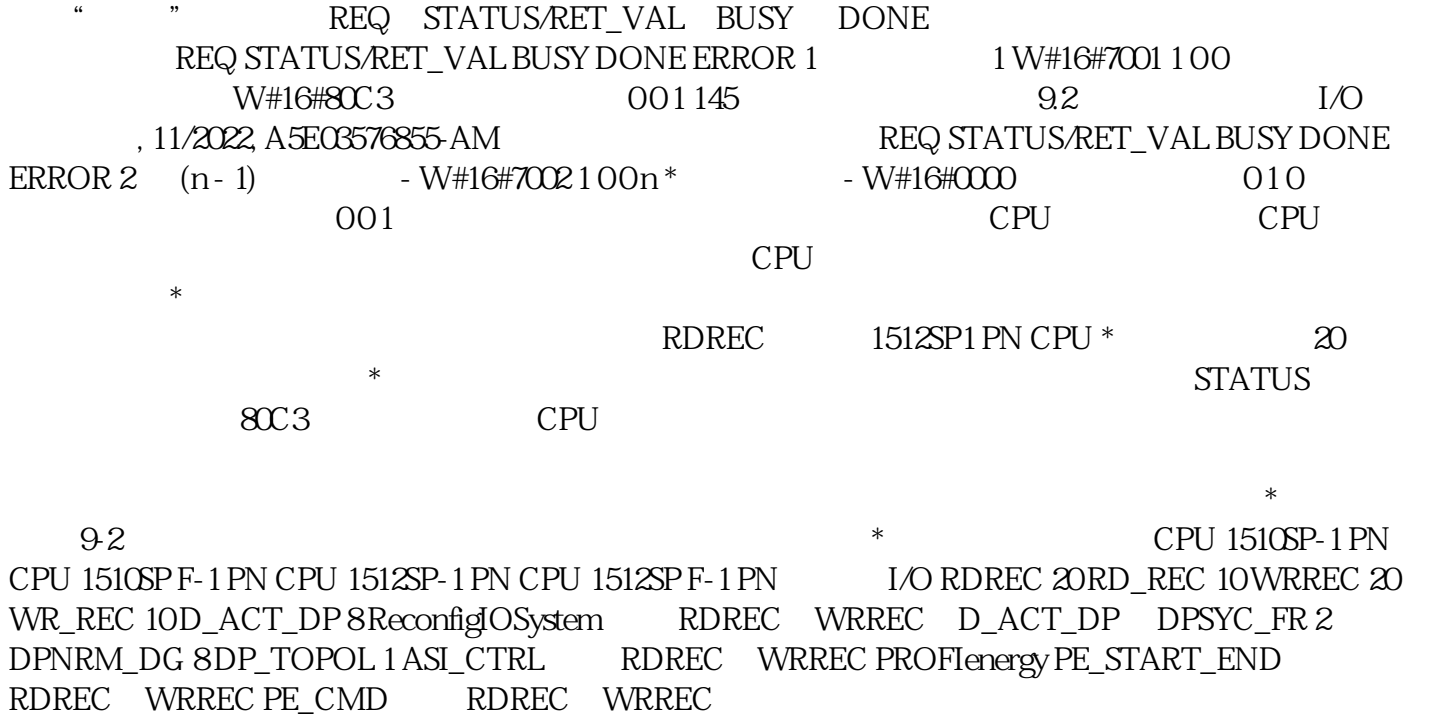